# **Helm Generator for DCAE MS**

Wiki to track the design requirements for Helm generator to support **[DCAEGEN2-2694](https://jira.onap.org/browse/DCAEGEN2-2694)** - Helm charts generation through MOD (Part1) CLOSED

- **[REQUIREMENTS](#page-0-0)**
- [1. ENV SETTING SUPPORT](#page-0-1)
	- <sup>o</sup> [Component Spec](#page-0-2)
	- <sup>o</sup> [Values.yaml specification](#page-0-3)
- [2. CONFIG-MAP SUPPORT](#page-1-0)
	- <sup>o</sup> [Component Spec](#page-1-1)
		- <sup>o</sup> [Values.yaml specification](#page-2-0)
- [3. CMVP2 Certificates support](#page-2-1)
	- <sup>o</sup> [Component Spec](#page-2-2)
	- <sup>o</sup> [Values.yaml specification](#page-3-0)
	- [requirement.yaml](#page-3-1)
- o [templates/certificates.yaml](#page-3-2)
- [4. POLICY SIDECAR SUPPORT](#page-4-0)
	- <sup>o</sup> [Component Spec](#page-4-1)
	- [Values.yaml specification](#page-4-2)
- [5. POSTGRES SUPPORT](#page-5-0)
	- <sup>o</sup> [Component Spec](#page-5-1)
		- [Values.yaml specification](#page-5-2)
- [6. DMAAP Secure Topic/Feed \(WIP\)](#page-6-0)
	- <sup>o</sup> [Component Spec](#page-6-1)
	- <sup>o</sup> [Values.yaml specification](#page-6-2)
- [7. SERVICE MAPPING](#page-6-3)
	- <sup>o</sup> [Component Spec](#page-6-4)
		- <sup>o</sup> [Values.yaml specification](#page-7-0)
- [REVISED V3 SPEC](#page-8-0)
- **[REFERENCE](#page-8-1)**

# <span id="page-0-0"></span>**REQUIREMENTS**

# <span id="page-0-1"></span>**1. ENV SETTING SUPPORT**

#### <span id="page-0-2"></span>**Component Spec**

• Need spec schema update to include list of parameters (key/value for applicationEnv) -->[https://git.onap.org/dcaegen2/platform/tree/mod](https://git.onap.org/dcaegen2/platform/tree/mod/component-json-schemas/component-specification/dcae-cli-v2/component-spec-schema.json) [/component-json-schemas/component-specification/dcae-cli-v2/component-spec-schema.json](https://git.onap.org/dcaegen2/platform/tree/mod/component-json-schemas/component-specification/dcae-cli-v2/component-spec-schema.json)

```
"auxilary": {
.
.
"helm": {
          "applicationEnv": {
     "PMSH_PG_URL": "dcae-pmsh-pg-primary",
     "PMSH_PG_USERNAME": {
              "secretUid": "pgUserCredsSecretUid",
              "key": "login"
     },
     "PMSH_PG_PASSWORD": {
          "secretUid": "pgUserCredsSecretUid",
          "key": "password"
 }
     }
}
.
.
}
```
### <span id="page-0-3"></span>**Values.yaml specification**

```
applicationEnv:
 PMSH_PG_URL: dcae-pmsh-pg-primary
 PMSH_PG_USERNAME:
   secretUid: pgUserCredsSecretUid
   key: login
 PMSH_PG_PASSWORD:
   secretUid: pgUserCredsSecretUid
   key: password
```
Note: Text in blue should be mapped from component-spec. If using secret UID, its responsibility of MS developer to include them also on values.yaml

Example

 - uid: &pgUserCredsSecretUid pg-user-creds name: &pgUserCredsSecretName '{{ include "common.release" . }}-pmsh-pg-user-creds' type: basicAuth externalSecret: '{{ ternary "" (tpl (default "" .Values.postgres.config.pgUserExternalSecret) .) (hasSuffix "pmsh-pg-user-creds" .Values.postgres.config. pgUserExternalSecret) }}' login: '{{ .Values.postgres.config.pgUserName }}' password: '{{ .Values.postgres.config.pgUserPassword }}' passwordPolicy: generate

# <span id="page-1-0"></span>**2. CONFIG-MAP SUPPORT**

### <span id="page-1-1"></span>**Component Spec**

```
 "config_map_volume": {
     "type": "object",
     "properties": {
       "config_volume": {
         "type": "object",
         "name": {
           "type": "string"
         }
       },
       "container": {
         "type": "object",
         "bind": {
           "type": "string"
         },
         "mode": {
           "type": "string"
         }
       }
     },
     "required": ["config_volume", "container"]
   },
```
Example:

```
"volumes": [{ 
         "config_volume": { 
                  "name": "dcae-external-repo-configmap-schema-map" 
                  }, 
          "container": { 
                  "bind": "/opt/app/VESCollector/etc/externalRepo/" 
          } 
}, 
{ 
          "config_volume": { 
                  "name": "dcae-external-repo-configmap-sa88-rel16" 
                  }, 
          "container": { 
                   "bind": "/opt/app/VESCollector/etc/externalRepo/3gpp/rep/sa5/MnS/blob/SA88-Rel16/OpenAPI
/" 
         }
   }
],
```
<https://git.onap.org/dcaegen2/collectors/ves/tree/dpo/spec/vescollector-componentspec.json>

### <span id="page-2-0"></span>**Values.yaml specification**

```
externalVolumes:
   - name: dcae-external-repo-configmap-schema-map
    type: configmap
    mountPath: /opt/app/VESCollector/etc/externalRepo/
    optional: true (default)
  - name: '{{ include "common.release" . }}-another-example' //dcae-external-repo-configmap-sa88-rel16
    type: configmap
    mountPath: /opt/app/VESCollector/etc/externalRepo/3gpp/rep/sa5/MnS/blob/SA88-Rel16/OpenAPI
    optional: false //If set to false, the configMap must be present in order for the microservice's pod to 
start. Defaults to true.
```
# <span id="page-2-1"></span>**3. CMVP2 Certificates support**

# <span id="page-2-2"></span>**Component Spec**

```
 "tls_info": {
           "description": "Component information to use tls certificates",
           "type": "object",
           "properties": {
             "cert_directory": {
               "description": "The path in the container where the component certificates will be placed by the 
init container",
               "type": "string"
             },
             "use_tls": {
               "description": "Boolean flag to determine if the application is using tls certificates",
               "type": "boolean"
             },
             "use_external_tls": {
               "description": "Boolean flag to determine if the application is using tls certificates for 
external communication",
              "type": "boolean"
             }
           },
           "required": [
             "cert_directory","use_tls"
           ],
           "additionalProperties": false
         },
```
#### Example:

```
 "tls_info":{
    "cert_directory":"/opt/app/dcae-certificate/",
    "use_tls":true,
    "use_external_tls": true
  }
```
<https://git.onap.org/dcaegen2/collectors/ves/tree/dpo/spec/vescollector-componentspec.json>

### <span id="page-3-0"></span>**Values.yaml specification**

```
# CMPv2 certificate
certificates:
  - mountPath: /opt/app/dcae-certificate/external
    commonName: dcae-ves-collector --> from spec
    dnsNames:
      - dcae-ves-collector --> from spec
    keystore:
      outputType:
        - jks
      passwordSecretRef:
        name: ves-cmpv2-keystore-password --> TBD
        key: password
        create: true
```
### <span id="page-3-2"></span><span id="page-3-1"></span>**requirement.yaml**

```
 - name: certManagerCertificate
  version: ~8.x-0
  repository: '@local'
```

```
{{ if and .Values.certDirectory .Values.global.cmpv2Enabled .Values.global.CMPv2CertManagerIntegration }}
..<br>{{ include "certManagerCertificate.certificate" . }}
{{ end }}
```
# <span id="page-4-0"></span>**4. POLICY SIDECAR SUPPORT**

# <span id="page-4-1"></span>**Component Spec**

```
 "policy_info": {
      "type": "object",
      "properties": {
        "policy":
        {
          "type": "array",
          "items":
          {
            "type": "object",
            "properties":
            {
              "node_label":
\{ "type": "string"
              },
              "policy_id":
\{ "type": "string"
              },
              "policy_model_id":
\{ "type": "string"
              }
            },
            "required": ["node_label", "policy_model_id"]
          }
        }
      },
      "additionalProperties": false
    }
  }
```
#### Example:

```
 "policy_info":{
              "policy":[
\{ "node_label":"tca_policy_00",
                         "policy_model_id":"onap.policies.monitoring.cdap.tca.hi.lo.app"
                             "policy_id":"tca_policy_id_10",
, where \{ \} , we have the set of \{ \} ,
\{ "node_label":"tca_policy_11",
                             "policy_id":"tca_policy_id_11",
                             "policy_model_id":"onap.policies.monitoring.cdap.tca.hi.lo.app"
 }
              ]
       }
```
### **Values.yaml specification**

#dcaePolicySyncImage: onap/org.onap.dcaegen2.deployments.dcae-services-policy-sync:1.0.1 From base template policies: duration: 300 default

```
 policyRelease: onap
 policyID: |
  '["tca_policy_id_11","tca_policy_id_10"]' coming from spec file
```
# <span id="page-5-0"></span>**5. POSTGRES SUPPORT**

### <span id="page-5-1"></span>**Component Spec**

```
 "databases": {
          "description": "The databases the application is connecting to using the pgaas",
           "type": "object",
           "additionalProperties": {
            "type": "string",
            "enum": [
              "postgres"
            ]
 }
         },
```
**Need secret suffix or retrieve from spec-name?**

#### <span id="page-5-2"></span>**Values.yaml specification**

```
#################################################################
# Secrets Configuration.
#################################################################
secrets:
   - uid: pg-user-creds
    name: '{{ include "common.release" . }}-pmsh-pg-user-creds'
     type: basicAuth
    externalSecret: '{{ ternary "" (tpl (default "" .Values.postgres.config.pgUserExternalSecret) .) (hasSuffix 
"pmsh-pg-user-creds" .Values.postgres.config.pgUserExternalSecret) }}'
   login: '{{ .Values.postgres.config.pgUserName }}'
    password: '{{ .Values.postgres.config.pgUserPassword }}'
    passwordPolicy: generate
postgres:
  nameOverride: dcae-pmsh-postgres
   service:
    name: dcae-pmsh-postgres
    name2: dcae-pmsh-pg-primary
    name3: dcae-pmsh-pg-replica
   container:
    name:
      primary: dcae-pmsh-pg-primary
       replica: dcae-pmsh-pg-replica
   persistence:
    mountSubPath: pmsh/data
    mountInitPath: pmsh
   config:
    pgUserName: pmsh
    pgDatabase: pmsh
    pgUserExternalSecret: '{{ include "common.release" . }}-pmsh-pg-user-creds'
```
Note: applicationEnv setting if required should be mapped from spec as-is (req#1). Example above contains <pmsh> part of secret name and PG name which should be mapped to component-name from spec file

Requirement.yaml

**requirement yaml content**

```
 - name: postgres
  version: ~8.x-0
  repository: '@local'
  condition: postgres.enabled
```
# <span id="page-6-0"></span>**6. DMAAP – Secure Topic/Feed (WIP)**

#### <span id="page-6-1"></span>**Component Spec**

TBD

#### <span id="page-6-2"></span>**Values.yaml specification**

```
#################################################################
# Secrets Configuration.
#################################################################
secrets:
   - uid: &aafCredsUID aafcreds
    type: basicAuth
   login: '{{ .Values.aafCreds.identity }}'
    password: '{{ .Values.aafCreds.password }}'
    passwordPolicy: required
# AAF Credentials
aafCreds:
   identity: dcae@dcae.onap.org
   password: demo123456!
credentials:
- name: AAF_USER
  uid: *aafCredsUID
  key: login
- name: AAF_PASSWORD
  uid: *aafCredsUID
   key: password
```
Note: applicationConfig should use same names as defined under credentials

#### Example:

```
 enable_tls: true
 aaf_identity: ${AAF_USER}
 aaf_password: ${AAF_PASSWORD}
 streams_publishes:
   ves-3gpp-fault-supervision:
   type: kafka
   aaf_credentials:
    username: ${AAF_USER}
    password: ${AAF_PASSWORD}
   kafka_info:
    bootstrap_servers: message-router-kafka:9092
    topic_name: SEC_3GPP_FAULTSUPERVISION_OUTPUT
```
# <span id="page-6-3"></span>**7. SERVICE MAPPING**

### <span id="page-6-4"></span>**Component Spec**

```
"auxilary": {
.
.
"helm": {
       "services": [
         {
            "type": "NodePort",
            "name": "dcae-ves-collector",
            "ports": [
               {
                  "name": "http",
                  "port": 8443,
                  "plain_port": 8080,
                  "port_protocol": "http",
                  "nodePort": 17,
                  "useNodePortExt": true
               }
           ]
        }
      ]
     }
  }
.
.
}
```
- Schema change required need to determine if nodeport vs clusterip Require type/name/ports
	- type Nodeport or ClusterIPO
	- ports list of objects mapped from spec as-is
	- constraints for ports can be added later

<https://git.onap.org/dcaegen2/platform/tree/mod/component-json-schemas/component-specification/dcae-cli-v2/component-spec-schema.json>

#### <span id="page-7-0"></span>**Values.yaml specification**

```
service:
  type: ClusterIP
  name: dcae-tcagen2
  ports:
    - port: 9091
      name: http
```
**OR** 

```
global:
   nodePortPrefix: 302
   nodePortPrefixExt: 304
         # service configuration
service:
  type: NodePort
  name: dcae-ves-collector
  ports:
    - name: http
      port: 8443
      plain_port: 8080
      port_protocol: http
      nodePort: 17
       useNodePortExt: true
```
#### **OR**

Based on <https://gerrit.onap.org/r/c/oom/+/121390>

```
service:
  type: NodePort
  name: dcae-ves-collector
  has_internal_only_ports: true
  ports:
   - name: http
     port: 8443
     plain_port: 8080
     port_protocol: http
      nodePort: 17
      useNodePortExt: true
    - name: metrics
      port: 4444
      internal_only: true
```
# <span id="page-8-0"></span>**REVISED V3 SPEC**

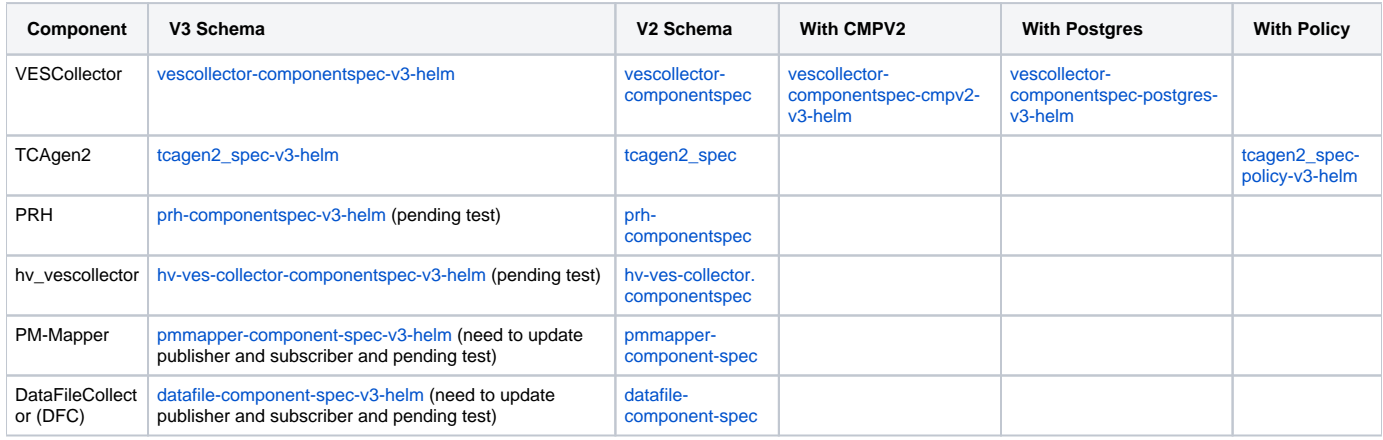

# <span id="page-8-1"></span>**REFERENCE**

Discussed ppt slides [Helm\\_deployment.pptx](https://wiki.onap.org/download/attachments/103416893/Helm_deployment.pptx?version=1&modificationDate=1620739281000&api=v2)

[MOD-HelmGenerator-Requirements\\_v0.2.docx](https://wiki.onap.org/download/attachments/103416893/MOD-HelmGenerator-Requirements_v0.2.docx?version=1&modificationDate=1620739234000&api=v2)

[MOD-HelmGenerator-Usecase\\_v0.2.docx](https://wiki.onap.org/download/attachments/103416893/MOD-HelmGenerator-Usecase_v0.2.docx?version=1&modificationDate=1620739169000&api=v2)